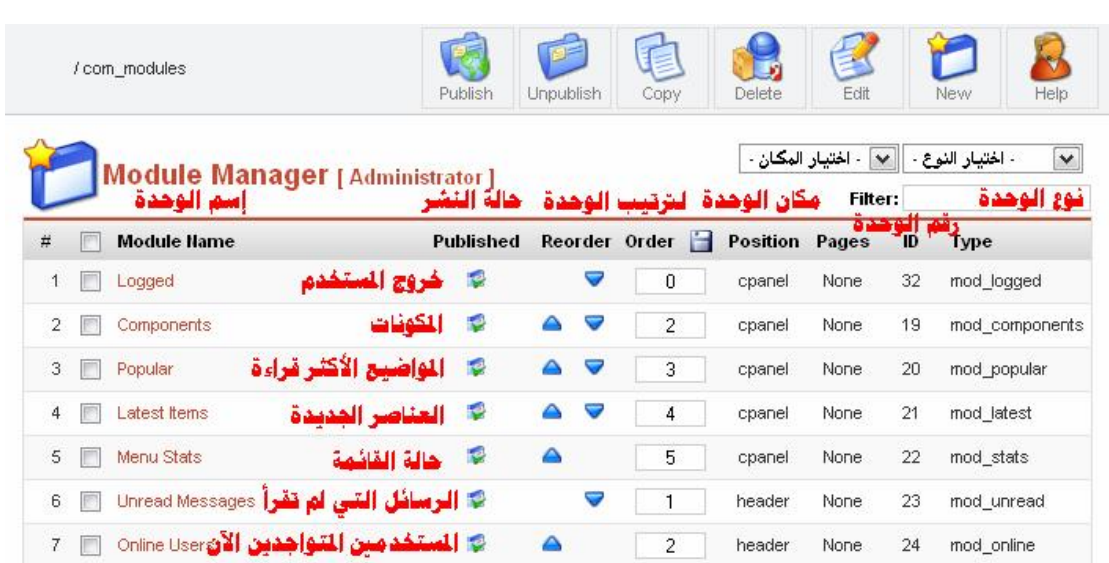

## **أم ا ح ول كیفی ة إض افة وح دة Module جدی د فھ و بالتوج ھ إل ى قائم ة التنصیب Installers ثم ننقر على الوحدات.. كالتالي:**

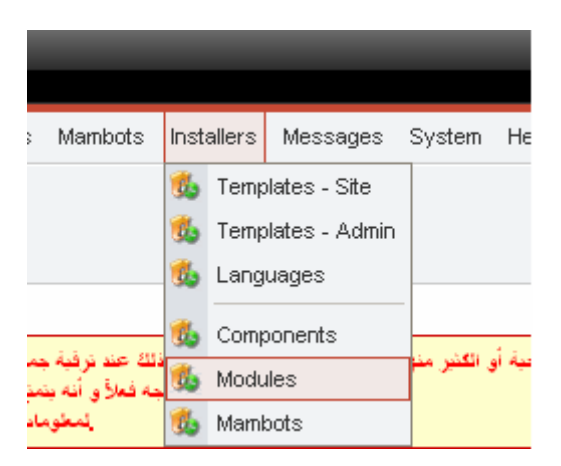

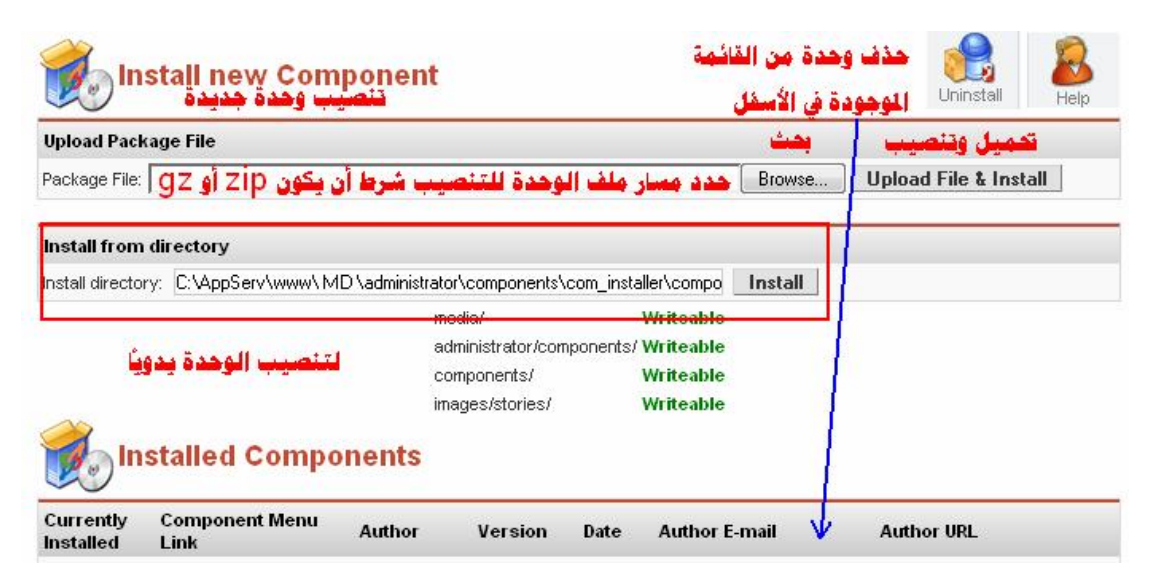